## Upgrading a DI environment

You are required to apply upgrades to your Data Interchange (DI) environment in line with each AEMO release (usually twice yearly).

AEMO supports only the latest and previous versions of DI components so it is important to keep your DI environment current. DI cannot support out-of-sequence updates, so to ensure no loss of data, follow the steps in [Figure](#page-1-0) 1 and [Table](#page-1-1) 1 to upgrade your pre-production and production data model. You can find information about the current DI supported versions in the Technical Specification under Baseline Assumptions.

When AEMO releases a new data model, there are three DI components that you must upgrade:

- 1. PDR Loader configuration
- 2. Data Model tables
- 3. Data Subscription web application

<span id="page-1-0"></span>Figure 1 Upgrading your standard Data Interchange environment

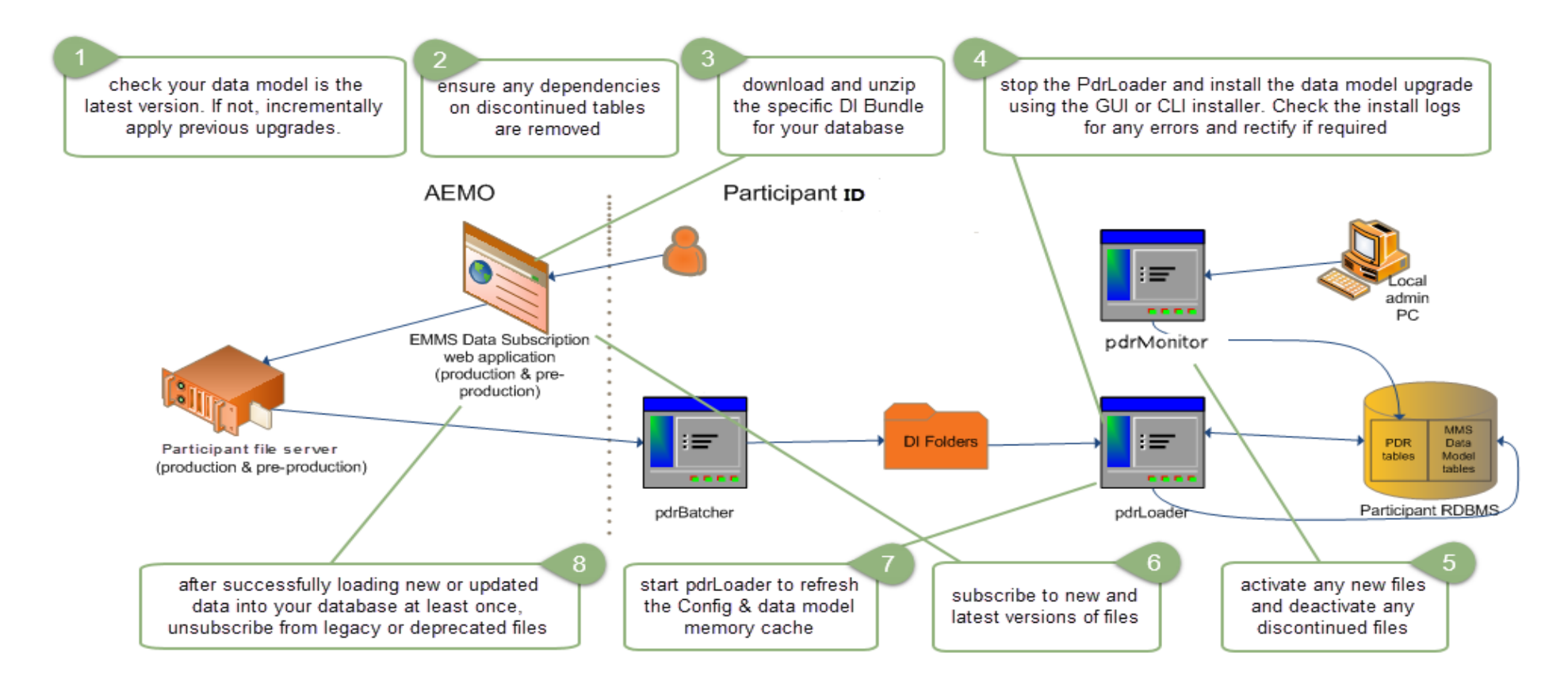

<span id="page-1-1"></span>Table 1 Steps to apply a data model upgrade

\* Software and references are in each DI bundle or on AEMO's website.

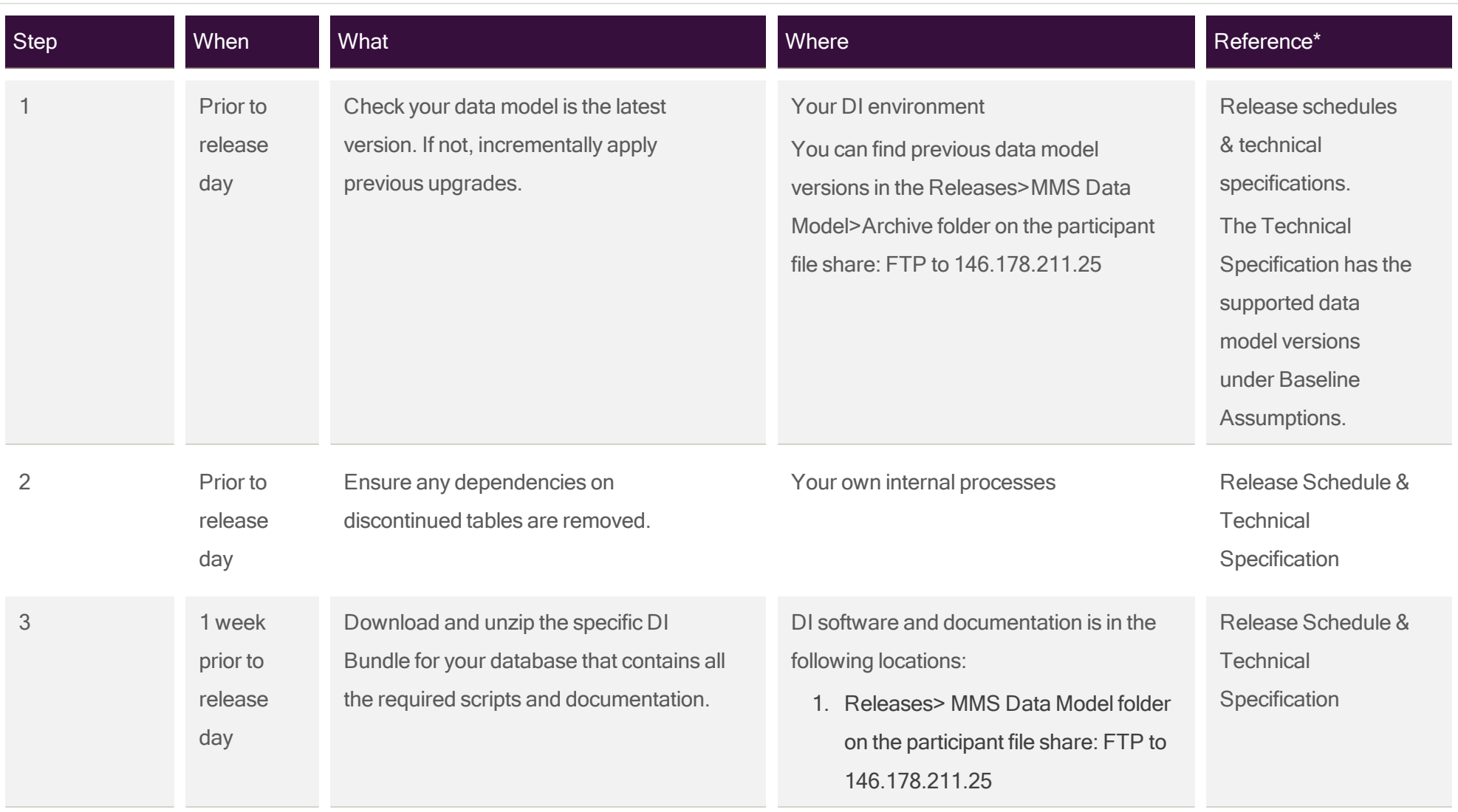

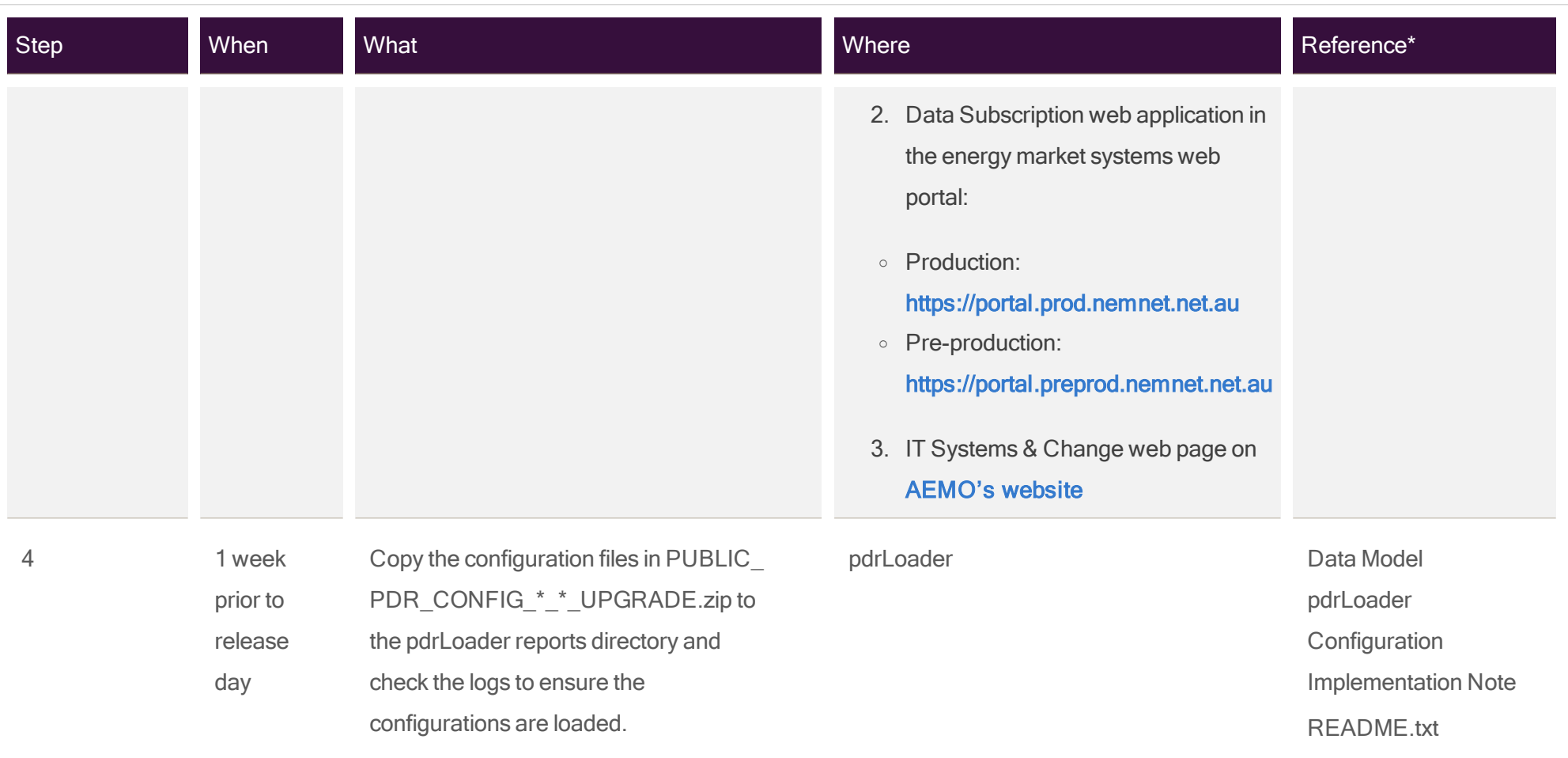

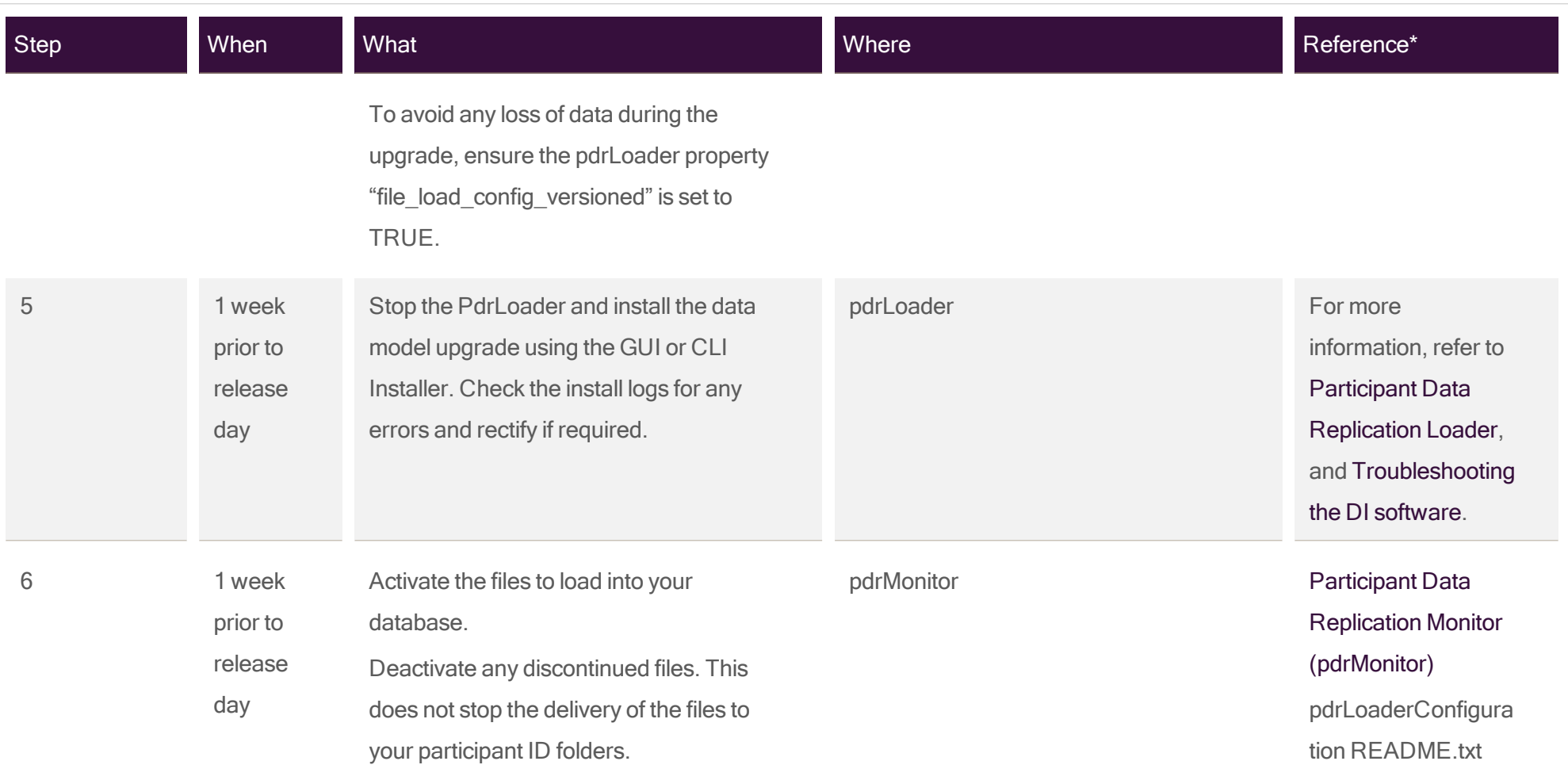

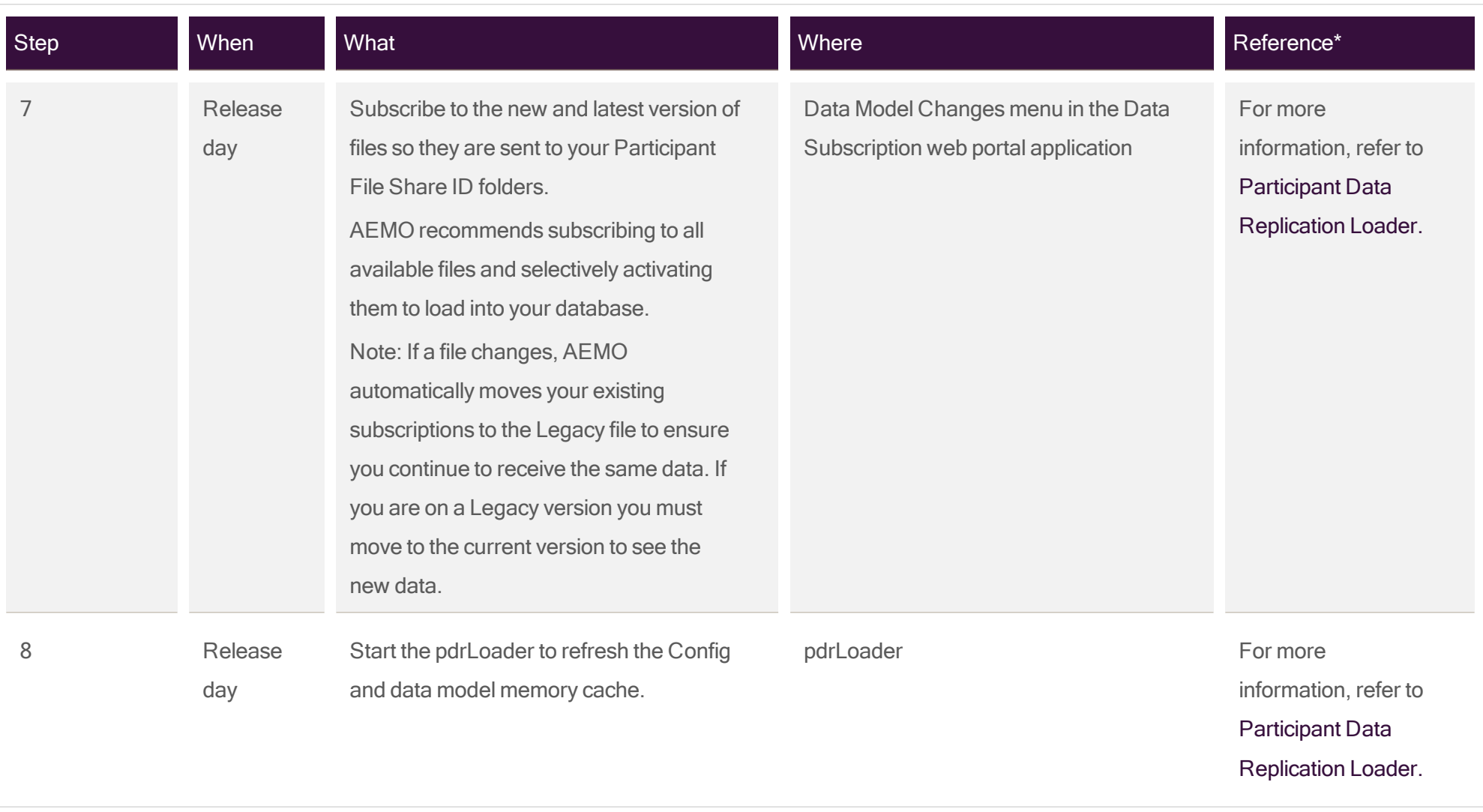

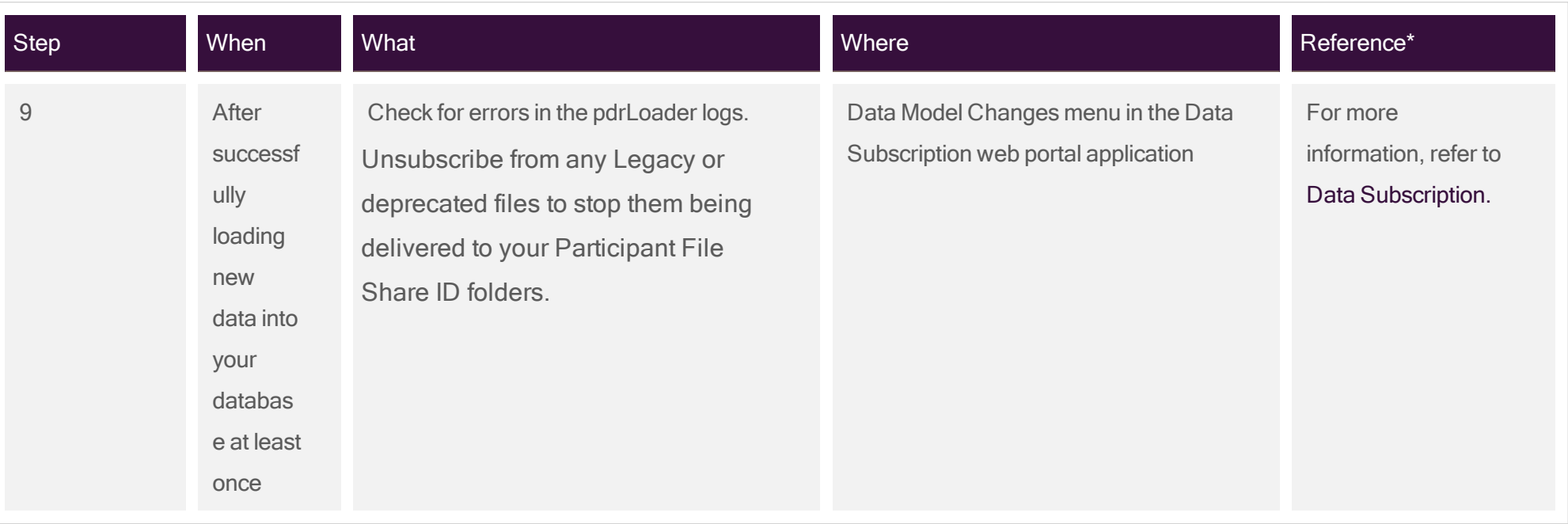